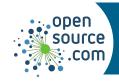

## **GNU** parted Cheat Sheet

Parted is a command to manipulate disk partitions.

| _ |   |   |   |  |
|---|---|---|---|--|
| В | ~ | • | • |  |
|   |   |   |   |  |

| parted /dev/sdX [command] | Perform command on /dev/sdX                         |
|---------------------------|-----------------------------------------------------|
| parted /dev/sdX           | Open an interactive (parted) prompt                 |
| (parted) select /dev/sdY  | In interactive mode, select device /dev/sdY         |
| align opt                 | Adjust partition boundaries for optimal performance |

## Inspection

| parted /dev/sdX print | Print details about drive and partitions                  |
|-----------------------|-----------------------------------------------------------|
| print list            | Print details about all partitions on all attached drives |
| print devices         | Print list of all devices                                 |
| print free            | Print free space on device /dev/sdX                       |

## **Partition**

| mklabel gpt                          | Create a <b>gpt</b> partition table                                                                                  |
|--------------------------------------|----------------------------------------------------------------------------------------------------|
| align opt mkpart \ example xfs 1 50% | Make an XFS partition named <b>example</b> on the first half of the volume, optimizing partition locations as needed |
| mkpart example 51% 100%              | Make a partition spanning the last half of the volume                                                                |
| unit MB mkpart \ example 1 1024      | Make a partition from 1 MB to 1024 MB                                                                                |

## **Modification**

| name 1 xfsvol               | Give partition 1 the name <b>xfsvol</b>         |
|-----------------------------|-------------------------------------------------|
| set 2 swap on               | Set the <b>swap</b> flag on partition 2         |
| rm 1                        | Remove partition 1                              |
| unit MB rescue 1 1024       | Rescue a missing partition from 1 MB to 1024 MB |
| unit MB \ resizepart 1 2048 | Resize partition 1 so that it ends at 2048 MB   |

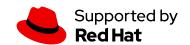